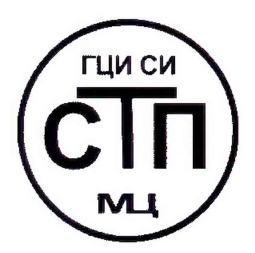

**ООО Центр Метрологии «СТП»**

Регистрационный номер записи в реестре аккредитованных лиц RA.RU.311229

**\«УТВЕРЖДАЮ»** Технический директор ООО Центр Метрологии «СТП» И.А. Я ценко « 16» О*5* 2018 г.

# **Государственная система обеспечения единства измерений**

**Система измерительная Кстовской нефтебазы ООО «ЛУКОЙЛ-Волганефтепродукт»**

# **МЕТОДИКА ПОВЕРКИ**

**МП 1605/1-311229-2018**

# СОДЕРЖАНИЕ

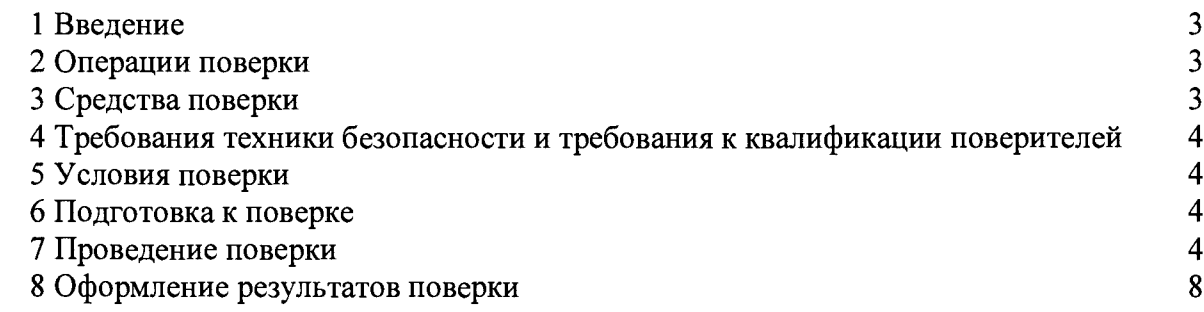

 $\mathcal{A}$ 

#### 1 ВВЕДЕНИЕ

1.1 Настоящая методика поверки распространяется на систему измерительную Кстовской нефтебазы ООО «ЛУКОЙЛ-Волганефтепродукт» (далее - ИС), изготовленную и принадлежащую ООО «ЛУКОЙЛ-Волганефтепродукт», г. Нижний Новгород, и устанавливает методику первичной поверки до ввода в эксплуатацию и после ремонта, а также методику периодической поверки в процессе эксплуатации.

1.2 Интервал между поверками ИС - 1 год.

1.3 Допускается проведение поверки отдельных измерительных каналов (далее - ИК) и (или) отдельных автономных блоков из состава ИС в соответствии с заявлением владельца ИС с обязательным указанием в свидетельстве о поверке информации об объеме проведенной поверки.

#### **2 ОПЕРАЦИИ ПОВЕРКИ**

<span id="page-2-0"></span>При проведении поверки должны быть выполнены следующие операции:

- проверка технической документации (7.1);
- внешний осмотр (7.2);
- $-$  опробование (7.3);
- определение метрологических характеристик (7.4);
- <span id="page-2-1"></span>- оформление результатов поверки (8).

# **3 СРЕДСТВА ПОВЕРКИ**

3.1 При проведении поверки ИС применяют эталоны и средства измерений (далее - СИ), приведенные в таблице 3.1.

Таблица 3.1 - Основные эталоны и СИ

| Номер<br>пункта<br>методики | Наименование и тип основного и вспомогательного средства поверки и<br>метрологические и основные технические характеристики средства поверки                                                                                                    |
|-----------------------------|----------------------------------------------------------------------------------------------------|
|                             | Барометр-анероид М-67 с пределами измерений от 610 до 790 мм рт.ст.,<br>погрешность измерений ±0,8 мм рт.ст., по ТУ 2504-1797-75                                                                                                    |
|                             | Психрометр аспирационный М34, пределы измерений влажности от 10 до<br>100 %, погрешность измерений ±5 %                                                                                                    |
|                             | Термометр ртутный стеклянный ТЛ-4 (№ 2) с пределами измерений от 0 до<br>плюс 55 °С по ГОСТ 28498-90. Цена деления шкалы 0,1 °С                                                                                                    |
| 7.3, 7.4                    | Калибратор многофункциональный MC5-R-IS (далее - калибратор): диапазон<br>воспроизведения силы постоянного тока от 0 до 25 мА, пределы допускаемой<br>погрешности воспроизведения $\pm (0.02\% \text{ показания} + 1 \text{ wKA})$ ;<br>основной<br>диапазон измерений силы постоянного тока от минус 100 до 100 мА, пределы<br>допускаемой основной погрешности измерений $\pm (0.02\%$ показания + 1.5 мкА) |
| 7.4                         | Установка поверочная средств измерений объема и массы УПМ-2000 (далее -<br>УПМ), номинальная вместимость при температуре плюс 20 °C - 2000 дм <sup>3</sup> ,<br>пределы относительной погрешности при измерении массы $\pm 0.04$ %                                                                                                    |

3.2 Допускается применение аналогичных средств поверки, обеспечивающих определение метрологических характеристик ИС с требуемой точностью.

3.3 Все применяемые эталоны должны быть аттестованы; СИ должны иметь действующий знак поверки и (или) свидетельство о поверке, и (или) запись в паспорте (формуляре) СИ, заверенную подписью поверителя и знаком поверки.

# 4 ТРЕБОВАНИЯ ТЕХНИКИ БЕЗОПАСНОСТИ И ТРЕБОВАНИЯ К КВАЛИФИКАЦИИ ПОВЕРИТЕЛЕЙ

4.1 При проведении поверки должны соблюдаться следующие требования:

- корпуса, применяемых СИ, должны быть заземлены в соответствии с их эксплуатационной документацией;

- ко всем используемым СИ должен быть обеспечен свободный доступ для заземления, настройки и измерений;

- работы по соединению вспомогательных устройств должны выполняться до подключения к сети питания;

- обеспечивающие безопасность труда, производственную санитарию и охрану окружающей среды;

- предусмотренные «Правилами технической эксплуатации электроустановок потребителей» и эксплуатационной документацией оборудования, его компонентов и применяемых средств поверки.

4.2 К работе по поверке должны допускаться лица:

- достигшие 18-летнего возраста;

- прошедшие инструктаж по технике безопасности в установленном порядке;

<span id="page-3-0"></span>- изучившие эксплуатационную документацию на ИС, СИ, входящие в состав ИС, и средства поверки.

#### **5 УСЛОВИЯ ПОВЕРКИ**

При проведении поверки должны соблюдаться следующие условия:

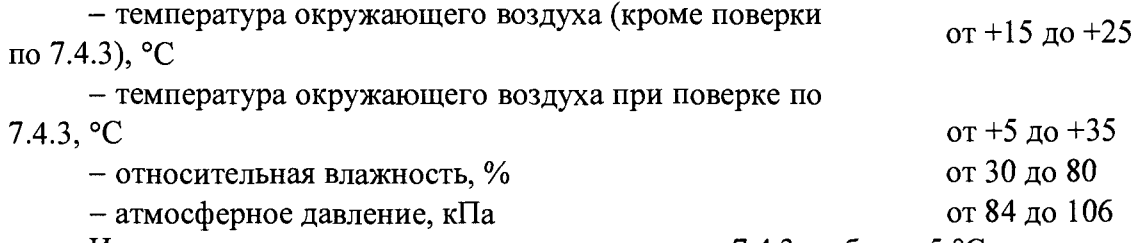

Изменение температуры в течение поверки по 7.4.3 не более 5 °С.

В условиях эксплуатации при периодической поверке или первичной после ремонта допускается проводить поверку по 7.4.3 при температуре окружающего воздуха от минус 20 °С.

#### **6 ПОДГОТОВКА К ПОВЕРКЕ**

Перед проведением поверки выполняют следующие подготовительные операции:

- визуально проверяют наличие заземления у СИ, работающих под напряжением;

- эталонные СИ и ИС устанавливают в рабочее положение с соблюдением указаний эксплуатационной документации;

- эталонные СИ и ИС выдерживают при температуре, указанной в разделе 5, не менее трех часов, если время их выдержки не указано в эксплуатационной документации;

- осуществляют соединение и подготовку к проведению измерений эталонных СИ и ИС в соответствии с требованиями эксплуатационной документации.

#### **7 ПРОВЕДЕНИЕ ПОВЕРКИ**

#### 7.1 **Проверка технической документации**

7.1.1 При проведении проверки технической документации проверяют наличие:

- руководства по эксплуатации ИС;

- паспорта ИС;

- паспортов (формуляров) СИ, входящих в состав ИС;

- действующего знака поверки и (или) свидетельства о поверке, и (или) записи в паспорте (формуляре) СИ, заверенную подписью поверителя и знаком поверки, у первичных измерительных преобразователей (далее – ИП), входящих в состав ИС (при наличии), кроме ИП (счетчик-расходомер массовый Micro Motion), входящих в состав ИК по 7.4.4;

- свидетельства о предыдущей поверке ИС (при периодической поверке).

7.1.2 Результаты проверки считают положительными при наличии всей технической локументации по 7.1.1.

# 7.2 Внешний осмотр

7.2.1 При проведении внешнего осмотра ИС контролируют выполнение требований технической документации к монтажу СИ, измерительно-вычислительных и связующих компонентов ИС, проверяют отсутствие механических повреждений СИ, четкость надписей и обозначений.

7.2.2 При проведении внешнего осмотра ИС устанавливают состав и комплектность ИС. Проверку выполняют на основании сведений, содержащихся в паспорте ИС.

7.2.3 Результаты проверки считают положительными, если монтаж СИ, измерительновычислительных и связующих компонентов ИС, внешний вид и комплектность ИС соответствуют требованиям технической документации, отсутствуют механические повреждения СИ, надписи и обозначения четкие.

7.3 Опробование

## 7.3.1 Проверка идентификационных данных программного обеспечения

7.3.1.1 Подлинность программного обеспечения (далее – ПО) ИС проверяют сравнением идентификационных данных ПО ИС с соответствующими идентификационными данными, зафиксированными при испытаниях в целях утверждения типа и отраженными в описании типа ИC.

7.3.1.2 Проверку идентификационных данных ПО ИС (CitectSCADA) проводят в следующей последовательности:

- запустить CitectSCADA;

- при запуске программы отобразится номер версии ПО.

7.3.1.3 Проверку идентификационных данных ПО ИС (Петроникс-НБ) проводят в следующей последовательности:

а) проверка номера версии ПО:

- запустить Петроникс-НБ (Корпоративная АСУ НБ);
- нажать вкладку «Помощь» и выбрать пункт «О программе»;
- появится окно с номеров версии ПО;
- б) проверка цифрового идентификатора ПО:
- запустить Петроникс-НБ (Корпоративная АСУ НБ);
- нажать вкладку «Помощь» и выбрать пункт «О программе»;
- в появившемся окне нажать кнопку «МВИ.CRC»;
- появится окно с цифровым идентификатором ПО.

7.3.1.4 Проверяют возможность несанкционированного доступа к ПО ИС (наличие авторизации (введение пароля), возможность обхода авторизации, проверка реакции ПО ИС на неоднократный ввод неправильного пароля).

7.3.1.5 Результаты опробования считают положительными, если идентификационные данные ПО ИС совпадают с исходными, указанными в описании типа на ИС, исключается возможность несанкционированного доступа к ПО ИС, обеспечивается авторизация.

#### 7.3.2 Проверка работоспособности

7.3.2.1 Проверку работоспособности ИС проводят одновременно с определением метрологических характеристик ИС по 7.4 данной методике поверки.

7.4 Определение метрологических характеристик

7.4.1 Определение основной приведенной погрешности преобразования входного аналогового сигнала силы постоянного тока от 4 до 20 мА в значение измеряемого параметра

7.4.1.1 Отключают первичный ИП ИК и к соответствующему каналу подключают калибратор, установленный в режим имитации сигналов силы постоянного тока от 4 до 20 мА, в соответствии с инструкцией по эксплуатации.

7.4.1.2 С помощью калибратора устанавливают электрический сигнал силы постоянного тока. В качестве реперных точек принимают точки 4; 8; 12; 16; 20 мА.

7.4.1.3 Считывают значения входного сигнала с монитора операторской станции управления и в каждой реперной точке рассчитывают основную приведенную погрешность преобразования входного аналогового сигнала силы постоянного тока от 4 до 20 мА в значение измеряемого параметра  $\gamma_{\text{lex}}$ , %, по формуле

$$
\gamma_{\text{Iax}} = \frac{I_{\text{H3M}} - I_{\text{3T}}}{16} \cdot 100 \,, \tag{1}
$$

I<sub>EM</sub> - значение тока, соответствующее показанию измеряемого параметра ИС в *i*-ой где реперной точке, мА;

 $I_{\text{m}}$  – показание калибратора в *i*-ой реперной точке, мА.

Если показания ИС можно просмотреть только в единицах измеряемой величины, то при линейной функции преобразования значение силы тока I<sub>m</sub>, мА, рассчитывают по формуле

$$
l_{\max} = \frac{16}{X_{\max} - X_{\min}} \cdot (X_{\max} - X_{\min}) + 4 \,, \tag{2}
$$

- $X_{\text{max}}$  значение измеряемого параметра, соответствующее максимальному значению гле границы диапазона аналогового сигнала силы постоянного тока от 4 до 20 мА, в абсолютных единицах измерений;
	- $X_{\text{min}}$  значение измеряемого параметра, соответствующее минимальному значению границы диапазона аналогового сигнала силы постоянного тока от 4 до 20 мА, в абсолютных единицах измерений;

 $X_{\text{max}}$  - значение измеряемого параметра, соответствующее задаваемому аналоговому сигналу силы постоянного тока от 4 до 20 мА, в абсолютных единицах измерений. Считывают с монитора операторской станции управления.

7.4.1.4 Результаты поверки считают положительными, если рассчитанные основные приведенные погрешности преобразования входного аналогового сигнала силы постоянного тока от 4 до 20 мА в значение измеряемого параметра не выходят за пределы, указанные в описании типа ИС.

## 7.4.2 Определение основной приведенной погрешности ИК воспроизведения силы тока

7.4.2.1 Отключают управляемое устройство ИК и к соответствующему каналу подключают калибратор, установленный в режим измерения сигналов силы постоянного тока от 4 до 20 мА, в соответствии с инструкцией по эксплуатации.

7.4.2.2 С операторской станции управления задают не менее пяти значений управляемого параметра. В качестве реперных точек принимают точки, соответствующие 0; 25; 50; 75; 100 % диапазона выходного аналогового сигнала силы постоянного тока от 4 до 20 мА.

7.4.2.3 С экрана калибратора считывают значения воспроизводимого аналогового сигнала силы постоянного тока от 4 до 20 мА и в каждой реперной точке рассчитывают основную приведенную погрешность ИК воспроизведения силы тока  $\gamma_{\text{Isax}}$ , %, по формуле

$$
\gamma_{\text{IBbIX}} = \frac{I_{\text{3a}} - I_{\text{3T}}}{16} \cdot 100 \,, \tag{3}
$$

 $I_{\text{sat}}$  - значение силы тока, соответствующее воспроизводимому параметру ИС в *i*-ой где реперной точке, мА.

Если показания ИС нельзя просмотреть в мА, то при линейной функции преобразования значение силы тока I<sub>зал</sub>, мА, рассчитывают по формуле

$$
I_{\text{saA}} = \frac{16}{Y_{\text{max}} - Y_{\text{min}}} \cdot (Y_{\text{saA}} - Y_{\text{min}}) + 4 \,, \tag{4}
$$

- значение воспроизводимого параметра, соответствующее максимальному где  $Y_{\text{max}}$ значению границы диапазона аналогового сигнала силы постоянного тока от 4 до 20 мА, в абсолютных единицах измерений;
	- значение воспроизводимого параметра, соответствующее минимальному  $Y_{\min}$ значению границы диапазона аналогового сигнала силы постоянного тока от 4 до 20 мА, в абсолютных единицах измерений;
	- значение воспроизводимого параметра, в единицах измеряемой величины.  $Y_{\rm{var}}$ Считывают с монитора операторской станции управления.

7.4.2.4 Результаты поверки считают положительными, если рассчитанные основные приведенные погрешности ИК воспроизведения силы тока не выходят за пределы, указанные в описании типа ИС.

#### 7.4.3 Определение относительной погрешности измерений массы нефтепродукта при отпуске в автоцистерны

7.4.3.1 Операции по 7.4.3.2-7.4.3.10 выполняют для ИК массового расхода с счетчикамирасходомерами массовыми Micro Motion (первичный преобразователь модели CMF300 с электронным преобразователем 2700).

7.4.3.2 Подготавливают к использованию УПМ в соответствии с эксплуатационной документацией на УПМ. При этом выполняют следующие операции:

- устанавливают УПМ на опоры под соответствующий узел измерений и выставляют в вертикальное положение в соответствие с эксплуатационной документацией на УПМ;

- смачивают УПМ (заполняют полностью УПМ нефтепродуктом, а затем сливают);

- после слива нефтепродукта из УПМ контролируют через смотровое окно, чтобы УПМ был пуст.

7.4.3.3 На цифровом табло УПМ обнуляют показания массы.

7.4.3.4 Задают на ИС дозу отгрузки нефтепродукта равную 2 м<sup>3</sup> и начинают заполнять УПМ нефтепродуктом.

7.4.3.5 Выдача дозы нефтепродукта в УПМ прекращается автоматически. Ожидают слива нефтепродукта из наливного наконечника, после чего наконечник наливной извлекают из YIIM.

7.4.3.6 После окончания налива считывают значение массы на цифровом табло УПМ. Действительную массу нефтепродукта в УПМ с учетом поправки, вызванной взвешиванием на воздухе,  $M_{\text{VTM}}$ , кг, рассчитывают по формуле

$$
M_{\gamma\gamma\gamma} = 0.99985 \cdot \frac{\rho_{\text{HT}}}{\rho_{\text{HT}} - \rho_{\text{B}}} \cdot M , \qquad (5)
$$

нефтепродукта, плотность указанная  $\overline{\mathbf{B}}$ паспорте качества на где  $\rho_{\rm HII}$ нефтепродукт, кг/м<sup>3</sup>;

плотность воздуха при измерении массы нефтепродукта с помощью УПМ,  $\rho_{\rm a}$ рассчитанная по ГСССД 8-79, кг/м<sup>3</sup>;

- масса на цифровом табло УПМ, кг. M

7.4.3.7 Рассчитывают относительную погрешность измерений массы нефтепродукта  $\delta$ , %, по формуле

$$
\delta = \frac{M_{\text{HC}} - M_{\text{VTM}}}{M_{\text{VTM}}} \cdot 100 \,, \tag{6}
$$

где - масса по показаниям ИС, кг.  $M_{\nu}$ 

7.4.3.8 Сливают нефтепродукт из УПМ.

7.4.3.9 Операции по  $7.4.3.3 - 7.4.3.8$  выполняют не менее трех раз.

7.4.3.10 Результаты поверки считают положительными, если рассчитанные относительные погрешности измерений массы нефтепродукта не выходят за пределы  $\pm 0.25$  %.

## **7.4.4 Определение пределов основной погрешности ИК ИС**

7.4.4.1 Операции по 7.4.4.2 -7.4.4.3 выполняют для всех ИК за исключением ИК по 7.4.3.

7.4.4.2 При наличии действующего знака поверки и (или) свидетельства о поверке, и (или) записи в паспорте (формуляре) СИ, заверенной подписью поверителя и знаком поверки у первичных ИП ИК<sup>1</sup> и положительных результатах поверки по 7.4.1 пределы основной погрешности ИК ИС не превышают пределов, указанных в описании типа ИС.

7.4.4.3 Результаты определения пределов основной погрешности ИК ИС считают положительными, если:

- есть действующие знак поверки и (или) свидетельство о поверке, и (или) записи в паспорте (формуляре) СИ, заверенной подписью поверителя и знаком поверки у первичных ИП ИК и их погрешности не превышают значений, указанных в описании типа ИС;

<span id="page-7-0"></span>- результаты поверки по 7.4.1 положительные.

#### **8 ОФОРМЛЕНИЕ РЕЗУЛЬТАТОВ ПОВЕРКИ**

8.1 При положительных результатах поверки оформляют свидетельство о поверке ИС в соответствии с приказом Министерства промышленности и торговли Российской Федерации от 2 июля 2015 г. №1815 «Об утверждении Порядка проведения поверки средств измерений, требования к знаку поверки и содержанию свидетельства о поверке».

8.2 При положительных результатах поверки отдельных ИК из состава ИС оформляют свидетельство о поверке ИС в соответствии с утвержденным порядком с указанием информации об объеме проведенной поверки.

8.3 Отрицательные результаты поверки ИС оформляют в соответствии с приказом Министерства промышленности и торговли Российской Федерации от 2 июля 2015 г. № 1815 «Об утверждении Порядка проведения поверки средств измерений, требования к знаку поверки и содержанию свидетельства о поверке». При этом выписывается извещение о непригодности к применению ИС с указанием причин непригодности.

**<sup>1</sup> Погрешность первичного ИП не должна превышать значений, указанных в описании типа ИС.**